## **Wirtschaftsgeier – Haushaltsbuch Wirtschaftsgeier – Haushaltsbuch**

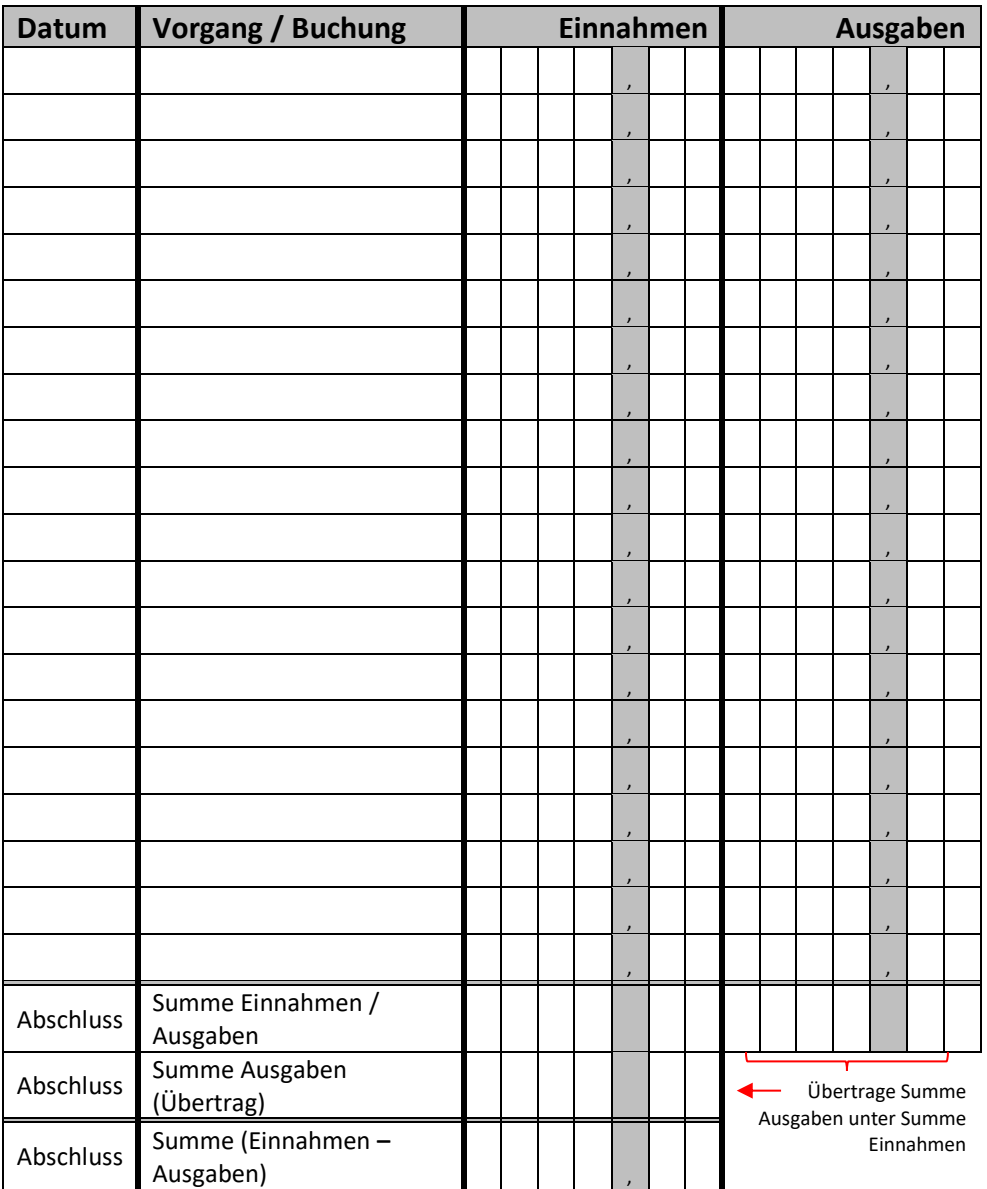

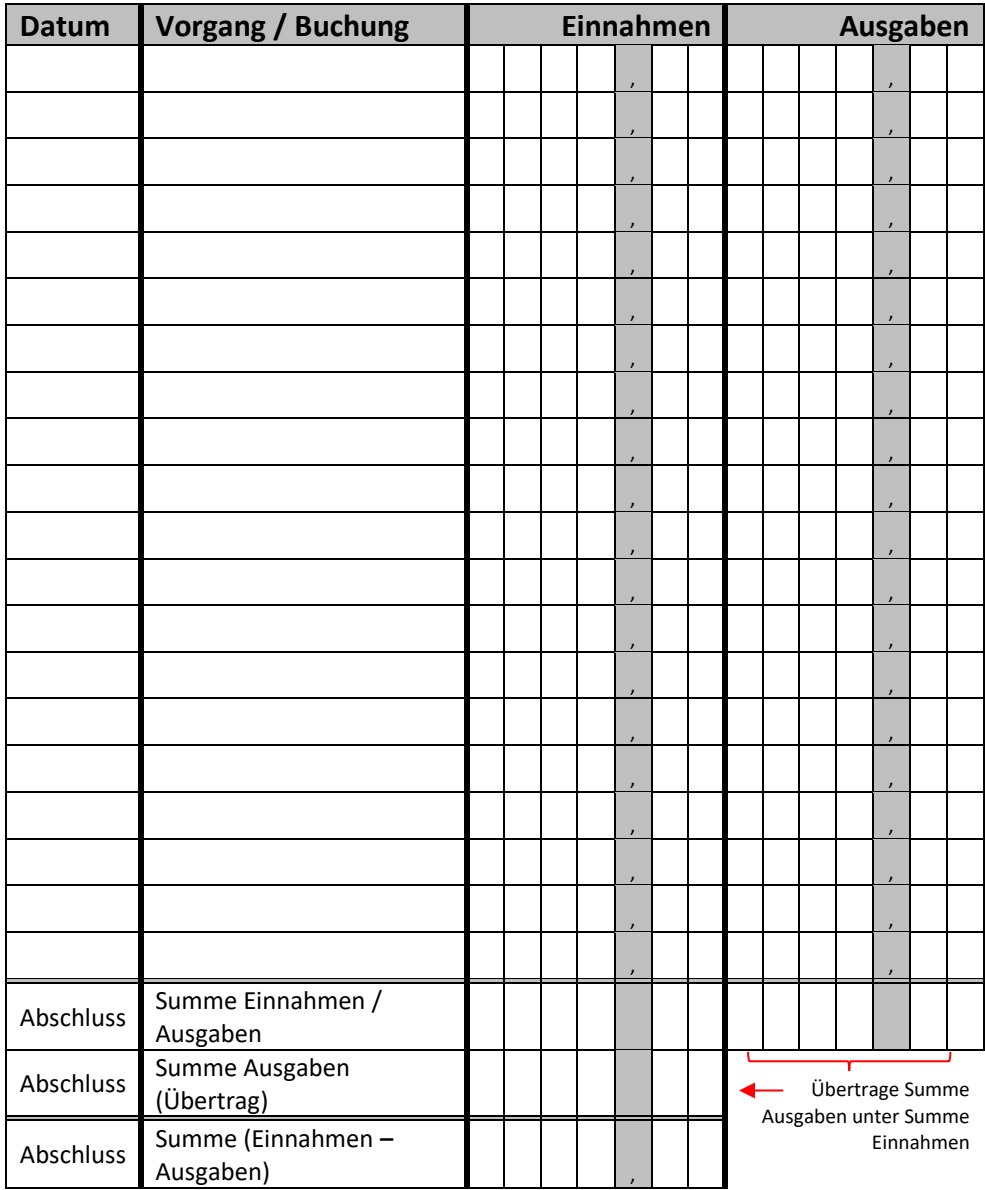

**Datum**: Eintrag des Tages, zweistellig (z.B. 01, 23, …) **Einnahmen** und **Ausgaben** rechtsbündig eintragen

**Datum**: Eintrag des Tages, zweistellig (z.B. 01, 23, …) **Einnahmen** und **Ausgaben** rechtsbündig eintragen